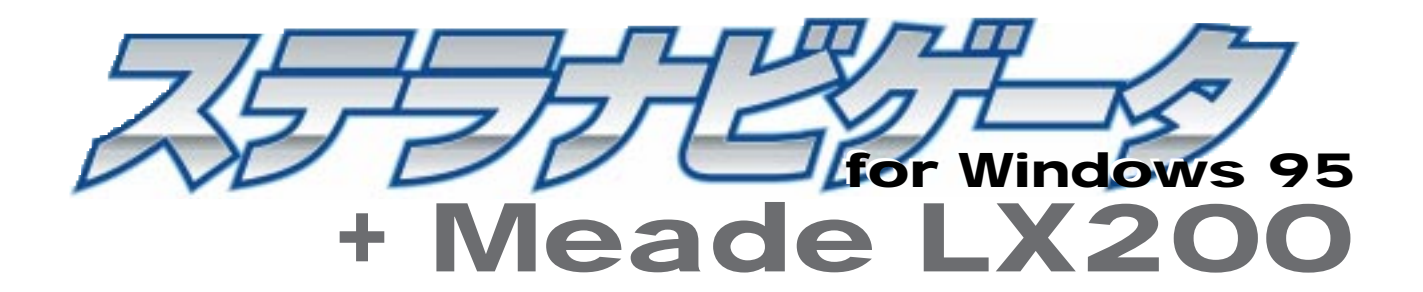

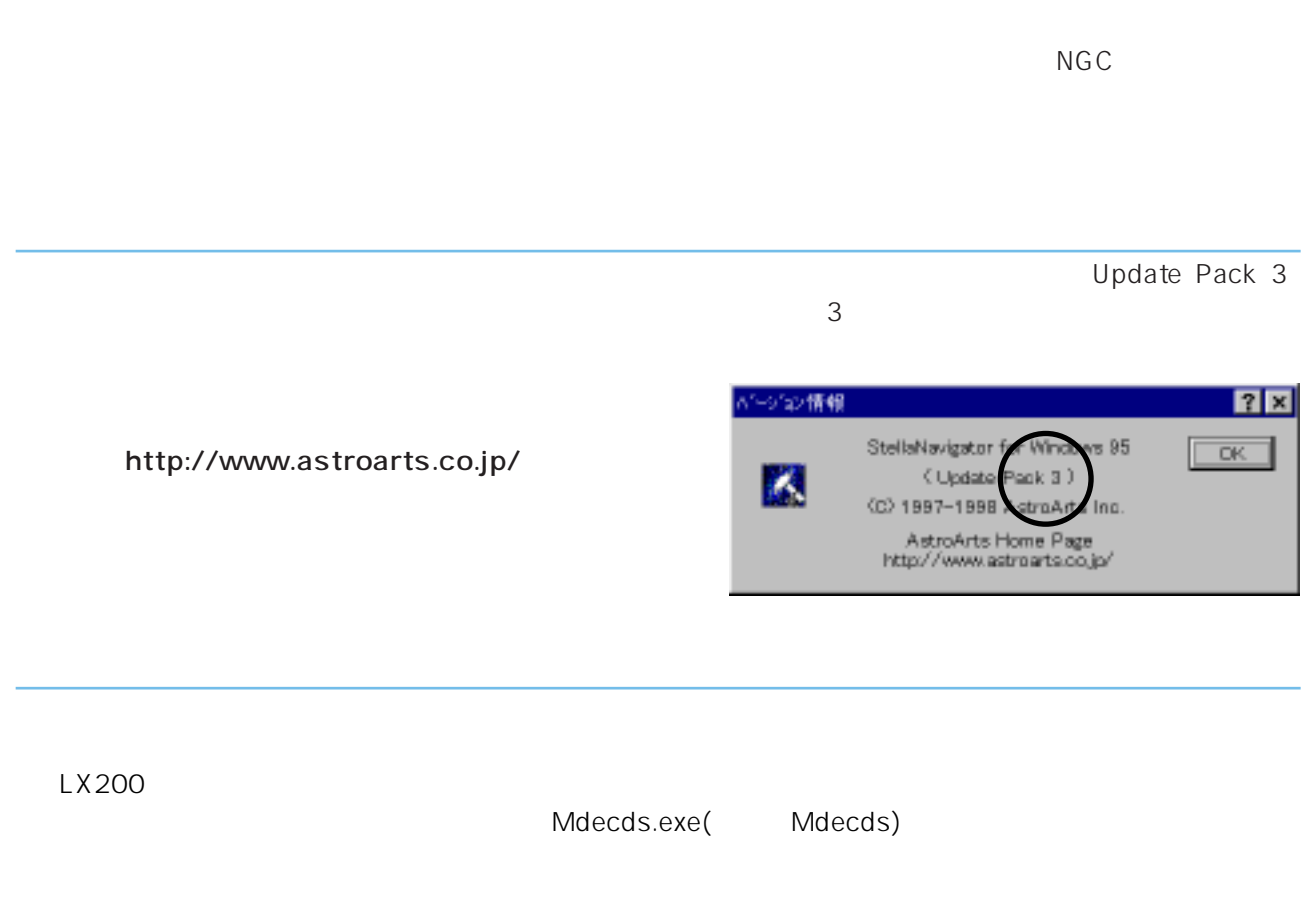

**1 1** 天体望遠鏡 **2** 基準星を導入する

## RS-232C

 $RS-232C$ 

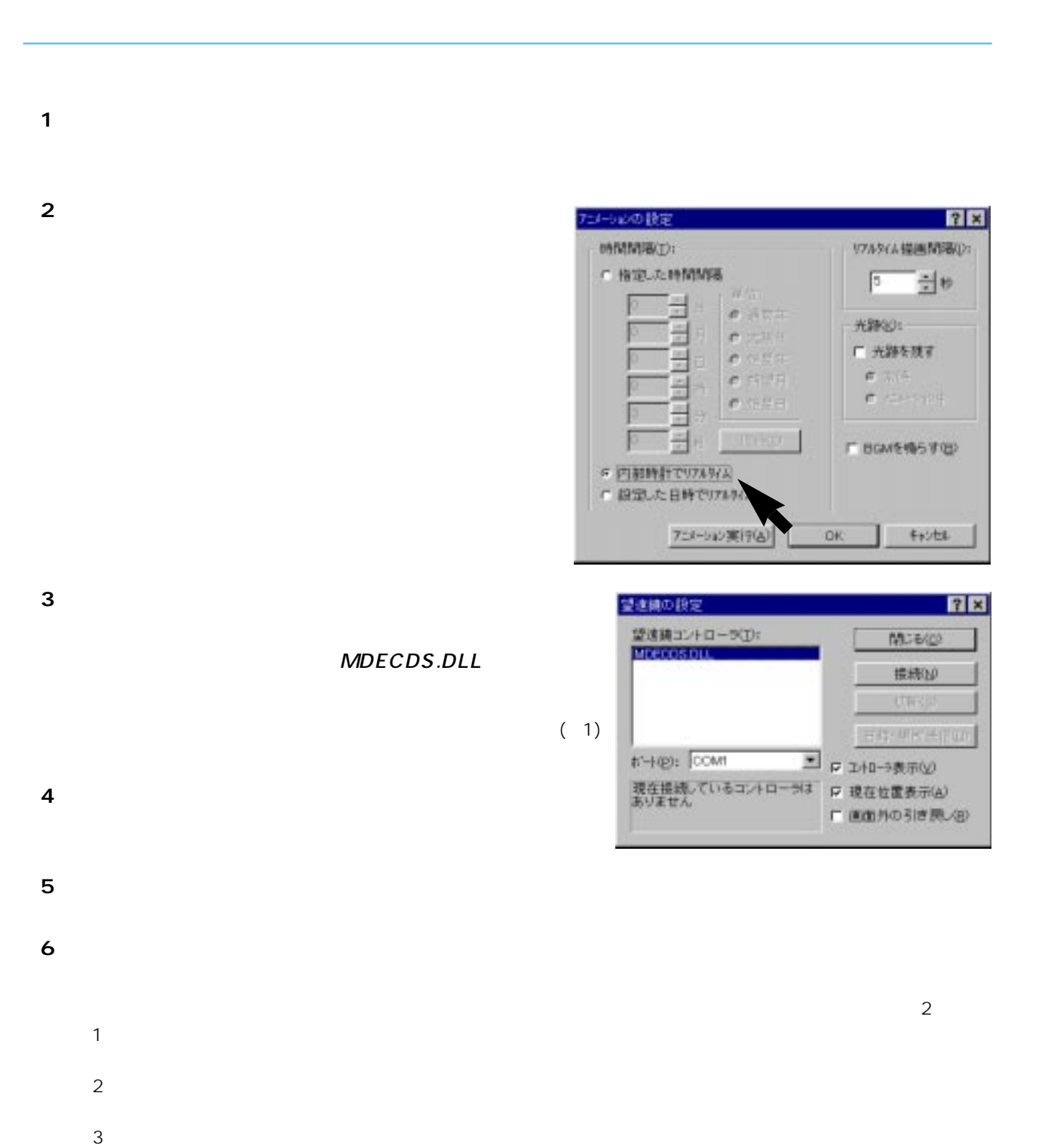

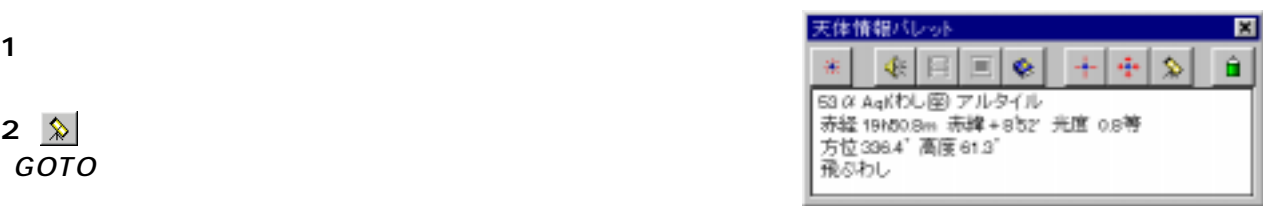

 $\mathsf{STOP}$ 

 $\overline{G}$ OTO $\overline{G}$ 

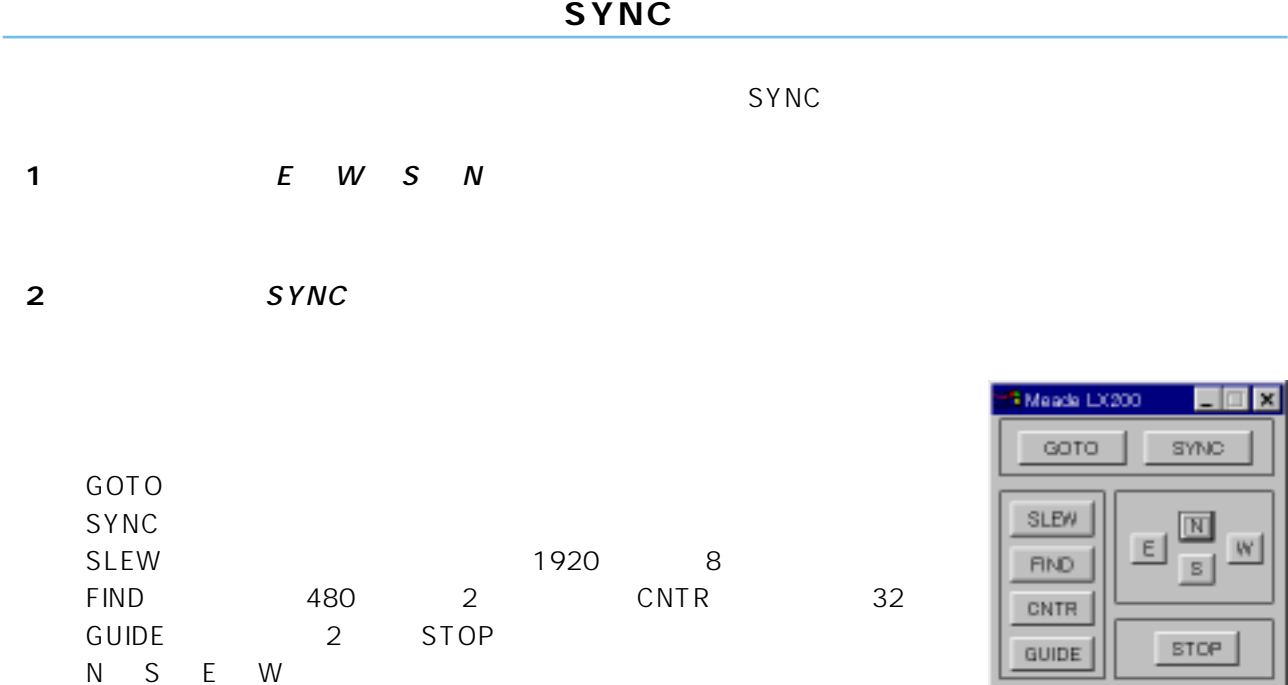

 $\mathbf 1$ **2**[閉じる]ボタンをクリックする

**1** 自動導入したい天体をクリックする

coto in the contract of the contract of the contract of the contract of the contract of the contract of the co

## http://www.astroarts.co.jp/

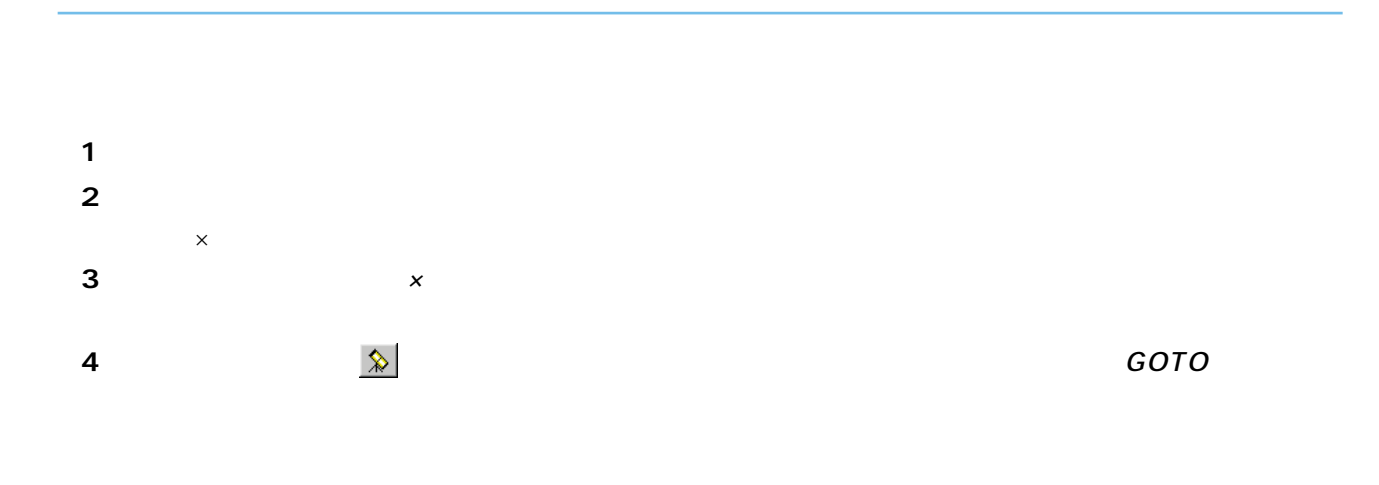

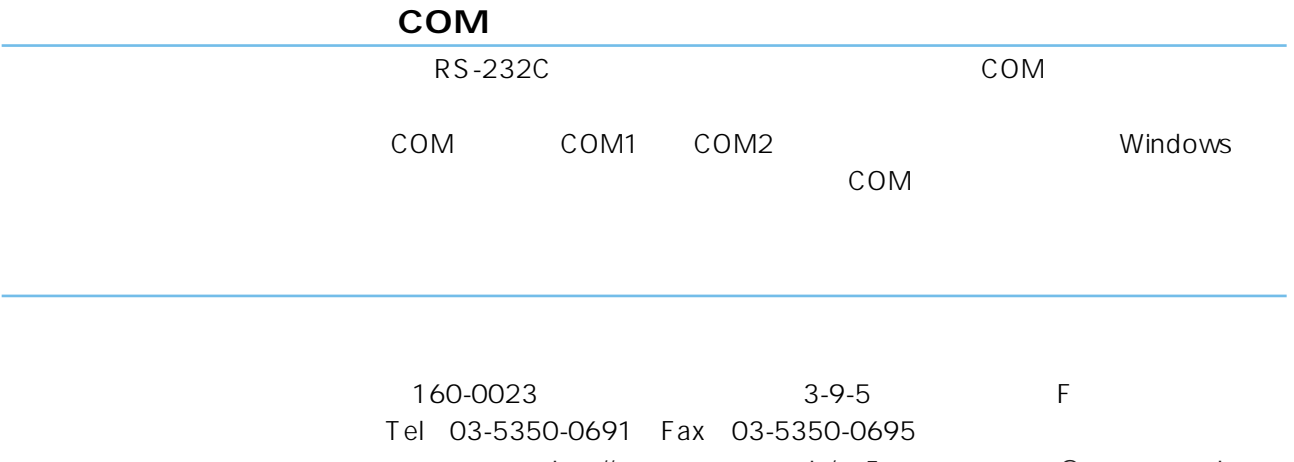

http://www.astroarts.co.jp/ E support@astroarts.co.jp